# **QGIS Application - Bug report #884**

## **Save window size when quiting**

*2007-12-27 12:35 PM - cdavila -*

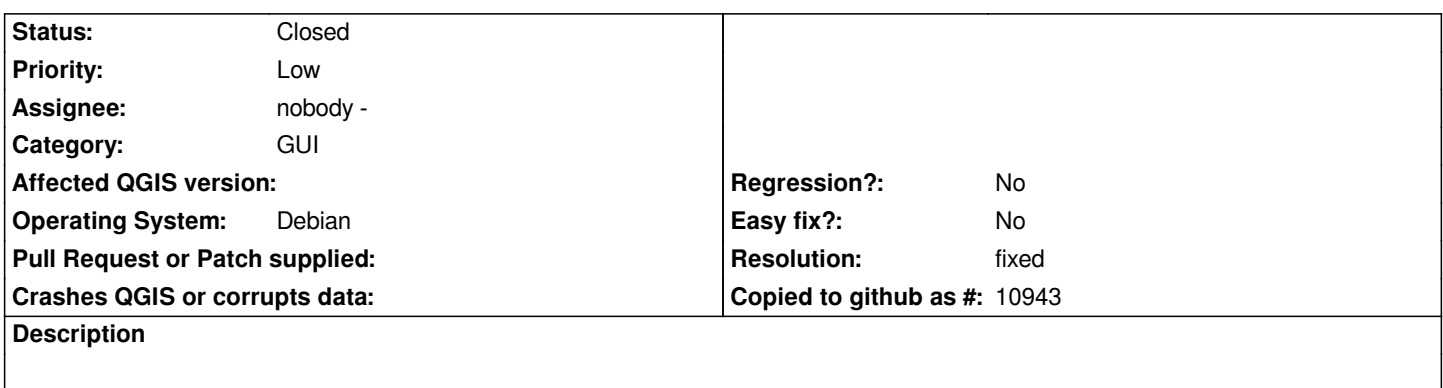

*0.9.1~pre version doesn't save qgis window size when you quit the program and reopen it.*

#### **History**

### **#1 - 2008-03-17 11:53 AM - cdavilam -**

*Also when you have QGIS window maximized and use "Toggle full screen mode", when you abandon full screen mode, window size goes to customized size instead of maximized.*

*Checked with commit:44cc1223 (SVN r8224) compiled and running against Qt 4.3.4*

## **#2 - 2008-08-24 02:08 AM - gjm -**

*- Resolution set to fixed*

*- Status changed from Open to Closed*

*Fixed in commit:8449c221 (SVN r9146). The original issue has been resolved for some time. The toggle full screen mode thing is also fixed (via a work-around for Qt behaviour)*

#### **#3 - 2009-08-22 12:57 AM - Anonymous**

*Milestone Version 1.0.0 deleted*